# **AMÉLIE POULAIN: EEN VOORBEELD**

In een scène worden de ouders van de hoofdrolspeelster Amélie voorgesteld in een serie opeenvolgende tableaus waarin zij laten zien waar zij al dan niet van houden, begeleid door het commentaar van een *voix off* (voiceover). Om de scènes te begrijpen is geen voorkennis nodig, het fragment heeft een duidelijk begin en einde en staat op zichzelf. Het is voldoende de leerlingen te vertellen dat ze in een reeks beelden te zien krijgen waar de ouders van een klein meisje (Amélie) van houden en niet van houden, dat haar vader Raphaël Poulain een voormalig militair arts is en haar moeder Amandine Fouet, een neurotische onderwijzeres. Het taalgebruik is rijk, maar door de perfecte overeenkomst tussen beeld en tekst laten de onbekende elementen zich goed raden.

**Stap 2: Mobiliseren van voorkennis (Stap 1 – scènekeuze – kan bij dit voorbeeld worden overgeslagen)** Elke leerling schrijft in het Frans op een briefje waar hij (niet) van houdt, de briefjes worden opgehaald, kriskras

uitgedeeld en voorgelezen. Gezamenlijk wordt de herkomst van elk briefje geraden. Om de spanning erin te houden tot het einde geeft eenieder na afloop pas aan of de veronderstellingen klopten.

- Mime: een leerling beeldt iets uit. De klas raadt om welke handeling het gaat. Wie de juiste Franse formulering vindt, heeft een punt.
- Rollenspel: de leerlingen bereiden in tweetallen een act voor waarbij A de *voix off* is en B uitbeeldt waarvan hij (niet) houdt.

### **NOOT**

De film wordt ingeleid en de personages voorgesteld. Dan volgt een brainstorming in het Frans over het uiterlijk en leeftijd van de beide personages en waar zij al dan niet van houden.

## **Stappen 3 tot en met 5: Kijken, lezen, luisteren**

- De scène wordt vertraagd vertoond zonder geluid met de opdracht voor elk *tableau* een kernwoord te noteren. Inventarisatie op het bord.
- De opdrachten worden uitgedeeld (zie kader) en de leerlingen bestuderen de tekstfragmenten die niet op volgorde staan in het schema, waarbij ze zich concentreren op de bekende elementen en proberen deze te koppelen aan de beelden. Vervolgens proberen ze met behulp van de beeldinfo de onbekende woorden te verklaren. Zonodig wordt de scène nogmaals bekeken. In het schema kan voorlopig aangekruist worden wat bij wie hoort.
- De scène wordt beluisterd om de resultaten te controleren en aan te vullen met '*oui*' of '*non*'. Bij inventarisatie gaat de leraar na of alle onbekende elementen goed 'geraden' zijn.

## **Extra: Spelactiviteiten**

De duidelijke structuur en het rijke vocabulaire lenen zich ook uitstekend voor allerlei activiteiten zoals:

Voor het gebruik van filmfragmenten in de klas moet toestemming gevraagd worden aan de producent met vermelding dat het materiaal uitsluitend bestemd is voor onderwijsdoeleinden zonder winstbejag.

Het in dit artikel gebruikte model is afkomstig uit het derde deel van de serie *C'est tout vu*, een verzameling *fiches pédagogiques* bij filmfragmenten op video of dvd. Zie <www.ark-edu. nl>.

### **LITERATUUR**

Arkel, T. van. (2005). Cinéma et classe de langue étrangère. *Le français dans le monde, 341,* 26–27. Lancien, Th. (1991). *Le document vidéo* (Collection Techniques de classe). Parijs: Clé International.

*Hoe zijn die projecten ontstaan, wat behelzen ze en vooral, wat kun je er in je onderwijs mee?* in vier projectvoorstellen die bij Werkplaats Talen zijn ingediend en gelukkig allemaal zijn gehonoreerd. In alle projecten hebben docenten en leraren in opleiding met lerarenopleiders of medewerkers uit pedagogische centra samengewerkt. De resultaten zijn via het web voor iedereen toegankelijk en toepasbaar in de eigen lessituatie.'

'De aanzet voor de projecten werd twee jaar geleden gegeven. Het ministerie van OCW had het Nationaal Bureau Moderne Vreemde Talen aangewezen als expertisecentrum voor ict en mvt en subsidie gegeven voor verschillende activiteiten. In dit kader werd een conferentie georganiseerd, degenen die zich aangemeld hadden kregen van tevoren als opdracht mee een idee te verzinnen voor een ict-project waarbij een concreet probleem wordt opgelost in het talenonderwijs. Een aantal van deze ideeën werd gebundeld en vervolgens uitgewerkt *Wie hebben de ideeën geleverd voor de projecten die uiteindelijk gestart zijn?* 'Het idee voor het project *Skype voor synchrone communicatie* kwam van John Daniëls, die het project heeft uitgevoerd met docenten van twee scholen. Er is veel uitwisseling geweest tussen het Skypeproject en een

# **'Je hoeft geen deskundige te zijn om ict toch zinvol in te zetten in je les'**

# **REMPLIR LES CASES AVEC 'OUI' OU 'NON'**

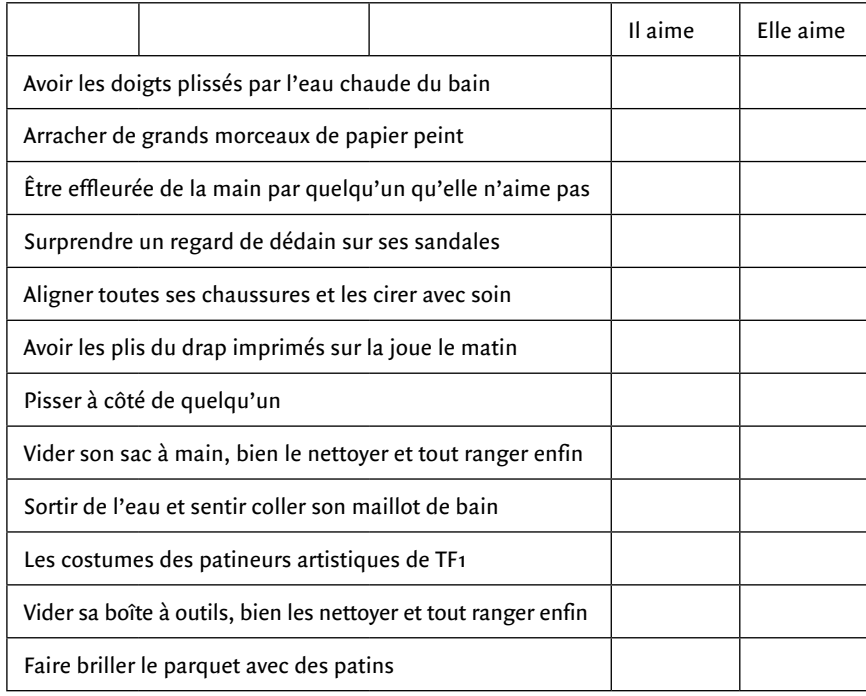

**Taalfunctie**: iemand voorstellen en zeggen waar hij van houdt en niet van houdt.

**Niveau**: 4 à 5 havo/vwo.

**Oorspronkelijke film**: *Le fabuleux destin d'Amélie Poulain* van J.P. Jeunet.

> Alessandra Corda is als consultant betrokken bij verschillende projecten op het gebied van talen en ict, in Nederland en daarbuiten. Dirk Tuin ging bij haar op bezoek, omdat ze nauw betrokken is geweest bij een viertal interessante ict-projecten, die met middelen van Werkplaats Talen zijn gefinancierd.

# Dirk Tuin

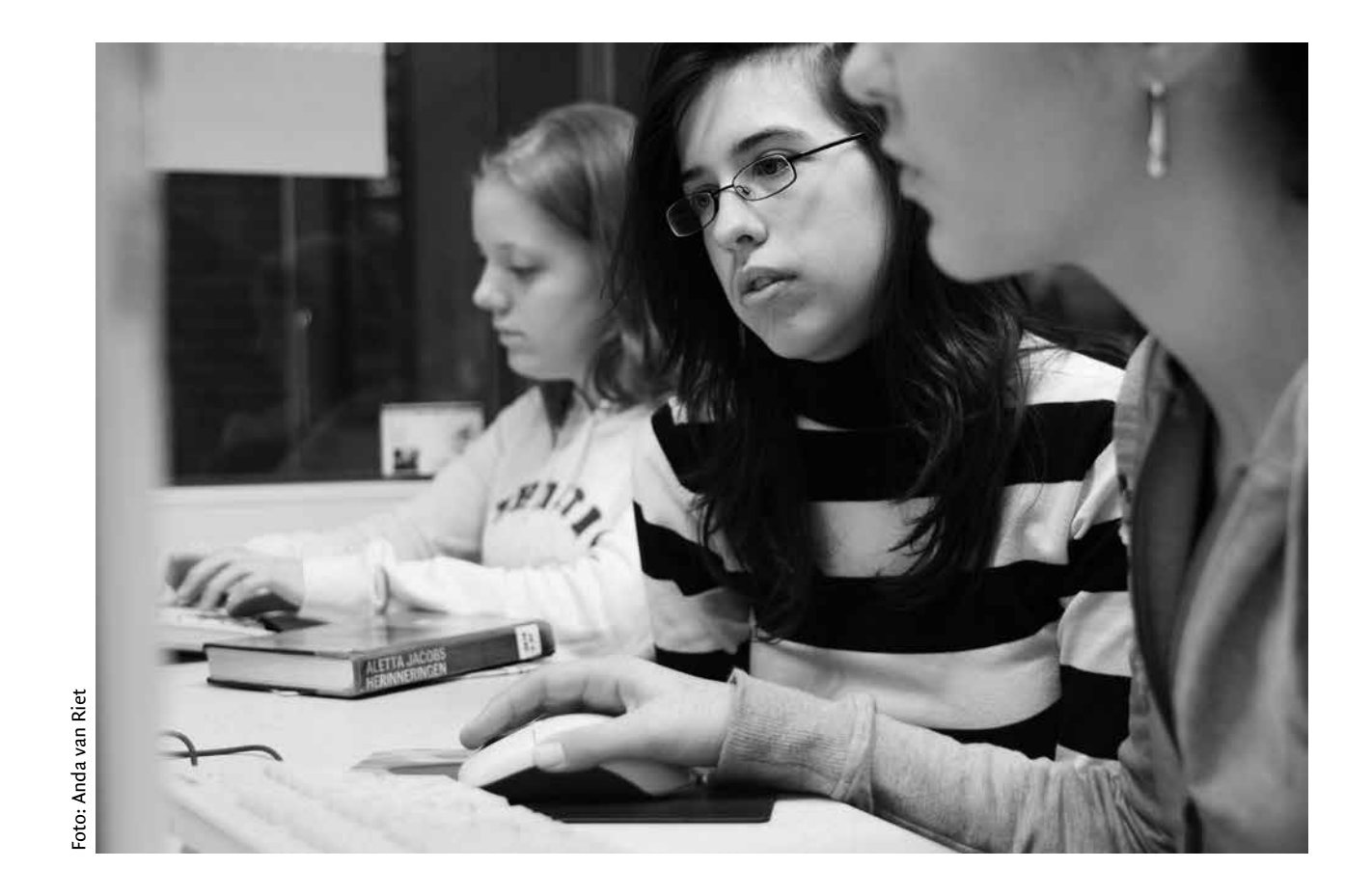

ander project, *Webkeek*, waarin docenten luistermateriaal en spreekactiviteiten met behulp van ict hebben ontwikkeld. Bij *Webkeek* heeft Erwin de Vries, leraar Duits, in 2005 met een collega een toepassing ontwikkeld waardoor leerlingen asynchroon konden communiceren. Dit systeem, VoiceMailBoard, is later geïntegreerd in het project *Skype*. Een derde project, *IT Works*, was gericht op implementatie van een elo (elektronische leeromgeving) voor Engels in havo 4-klassen. Dit werd gecoördineerd door Syb Hartog, lerarenopleider en vakdidacticus Engels bij het UOCG in Groningen, en uitgevoerd door twee lio's samen met docenten op een school. Het vierde en laatste project, de publieksvriendelijke meetlat voor TalenQuests, kwam eigenlijk voort uit onvrede van de docenten met de oude versie van de meetlat. In de meetlat staan criteria beschreven waaraan een TalenQuest moet voldoen, wil die substantieel bijdragen aan vreemdetaalverwerving. De criteria van deze meetlat werden als te ingewikkeld en wetenschappelijk beschouwd. Samen met docenten is daarom een sneller online instrument ontwikkeld om de kwaliteit van TalenQuests te beoordelen.'

*Hebben de uitgevoerde projecten ook in een behoefte voorzien?*

'Ja, ik zal een paar voorbeelden geven. De oplossingen van het VoiceMailBoard en Skype breiden de mogelijkheden uit om spreekvaardigheid te oefenen in de klas. Met het VoiceMailBoard spreken de leerlingen achter de computer iets in en wat ze inspreken wordt gepubliceerd op een website. Ze kunnen op elkaars bijdragen reageren, de docent kan achteraf feedback geven. Dit is een situatie die zonder computer niet gerealiseerd kan worden. Of neem *IT Works*, dit project vond zijn inspiratie in ontwikkelingen in de schoolorganisatie. Bijna alle vo-scholen hebben tegenwoordig een elo, het schoolmanagement wil graag dat alle docenten ermee werken. Maar hoe zet je een elo zinvol in in je vak? Daar heeft dit project naar gekeken. Hoe vertrouwd moeten talendocenten zijn met de techniek, welke rol spelen afspraken in de sectie en hoe ga je om met het PTA?'

*Moet je veel kunstgrepen plegen als docent voordat je in de praktijk van alledag met de opbrengsten van deze projecten kunt werken?* 

'Tijdens de projecten hebben we gemerkt dat er op school toch nog wel veel obstakels zijn, ook heel triviale. Op de meeste scholen worden de computerlokalen niet voor het talenonderwijs gebruikt. Het resultaat is dat als je met name met luisteren en spreken aan de slag wilt,

je erachter komt dat in het computerlokaal niet de software is geïnstalleerd waarmee je bijvoorbeeld de bronnen van de BBC kunt beluisteren. Dus dan moet je naar een systeembeheerder of naar de directie gaan en vragen: mag ik RealPlayer of QuickTime hebben, of mogen koptelefoons voor de leerlingen worden aangeschaft? Ook handig is een computer met internet en een beamer in je klaslokaal. Een tip: vraag een Grassrootsproject aan, dan krijg je als docent een bijdrage om technische apparatuur te kopen! Dat hebben docenten in deze projecten gedaan [www.grassroots.nl].'

*Zou, als er meer geld was geweest, dat tot andere resultaten hebben geleid? Nu was de maximale bijdrage per project € 15.000.*

'Ik denk dat we meer docenten hadden kunnen laten meedoen per project. Dat is iets wat de docenten die betrokken waren bij *Webkeek*, ter sprake hebben gebracht. Het was nuttig geweest als nog meer collega's van andere talen en van andere scholen hadden kunnen participeren. Dat had natuurlijk het project ook ingewikkelder gemaakt, maar je merkt dat je heel veel van elkaar leert op die momenten dat je bij elkaar komt en elkaar informeert over wat er gebeurt in de klas als je met de uitvoering bezig bent. Maar over het

algemeen ben ik zeer tevreden met het resultaat van de projecten.'

#### *Zijn de projecten nu allemaal afgerond?*

'Ja, ze zijn allemaal afgerond in de zin dat de doelen zoals men die omschreven had voor Werkplaats Talen gehaald zijn, maar de projecten gaan natuurlijk door. Het Skypeproject was (en is) technisch en ook organisatorisch het uitdagendste. Hoe neem je gesprekken op, hoe zorg je ervoor dat communicatie tot stand komt met leerlingen van andere landen die andere (school)tijden kennen, hoe bereik je dat wat gezegd wordt door de docent achteraf kan worden beluisterd? De technische kant heeft veel aandacht gevraagd.'

*Voor mij springt in het rijtje van projecten de meetlat er een beetje uit. Waarom wordt dat als ict-project gezien?*

*Skype is dus bepaald een hoogdrempelig voorbeeld van gebruik van ict in de klas.* 'Nu wel, omdat het opnemen van de gesprekken niet zo simpel is. En je wilt als docent terugluisteren wat de leerlingen hebben gezegd. Daarom is John Daniëls bezig met een nieuw project waarbij een gebruiksvriendelijk systeem om gesprekken op te nemen wordt ontwikkeld. Een ander probleem was dat scholen Skype liever niet installeren op het netwerk – maar we hebben ondertussen een oplossing hiervoor, Skype kun je ook op een *portable* apparaat zoals een *memorystick* installeren, dan ben je onafhankelijk van de systeembeheerder.' 'Moeilijk te zeggen. Ik vond alle projecten zeer zinvol. De projecten waren direct geïnspireerd door docenten, zowel door docenten die veel ervaring hebben met ict als docenten die de ervaring nog niet hebben. Of ze kwamen voort uit ontwikkelingen in de schoolorganisatie, zoals bij *IT Works*, waarbij dus is gekeken hoe een elo voor havo 4 kan worden ingezet. Een belangrijk resultaat voor me is dat alle docenten die aan de projecten hebben meegedaan, ook docenten die weinig ict-ervaring hadden, uiteindelijk ict in de lessen hebben gebruikt, en tegelijkertijd zich hebben afgevraagd: is dit een zinvolle manier, en waarom? Is er meerwaarde, en waar? De projecten waren zeer verschillend: van laagdrempelig wat betreft ict-gebruik tot experimenteel. Ik denk dat de resultaten al met al een goed beeld geven van wat je op een school met behulp van ict kunt doen. Dat je in het ene geval als resultaat een sprankelende website met zelfgemaakte *streaming video* krijgt, en in het andere een taak op papier over een internetbron aan de leerlingen uitdeelt, doet er niet toe. Het belangrijkst is dat iedereen beseft dat ict meerwaarde kan bieden, en hoe. Ook docenten die geen ict-deskundige zijn, kunnen ict in de klas heel zinvol inzetten.'

laatste onderdeel kunnen, ook los van de beoordeling van een TalenQuest, worden ingezet om taaltaken te beoordelen op hun leerzaamheid.'

## *Is er één project dat je met name geslaagd vindt?*

'Het is inderdaad inhoudelijk een didactisch project, de docenten hebben vooral een rol gehad in de formulering van de criteria van de meetlat. Maar om de meetlat echt gebruiksvriendelijk te maken is besloten om er een online versie van te maken, die door Kennisnet geprogrammeerd is. De meetlat telt nu direct de punten op die je per criterium toekent en er is gedetailleerde informatie per criterium. Je ziet ook meteen wat aan de TalenQuest veranderd zou moeten worden om nog hoger te scoren. Deze meetlat is trouwens een breed instrument, zo breed zelfs dat Kennisnet onderdelen daarvan wil gebruiken voor de algemene beoordeling van WebQuests. Eigenlijk bestaat de meetlat uit drie onderdelen. Het eerste onderdeel is generiek, daar gaat het om de algemene beoordeling van de verplichte onderdelen van een WebQuest. Het laatste onderdeel ook, daar vind je criteria om in te schatten in hoeverre de TalenQuest vooral taakgeoriënteerd dan wel eerder leerstofgericht is. Het middelste gedeelte bevat specifieke criteria voor het talenonderwijs. Het middelste en *sten van de projecten?* 'Op de Landelijke Studiedag van Levende Talen van 3 november 2006 zijn alle projecten gepresenteerd en volgend jaar zullen weer workshops worden gegeven op studiedagen. Ook zijn artikelen in LTM verschenen, of zullen er nog in verschijnen. Via de site van Werkplaats Talen (<www.werkplaatstalen.nl>) vind je meer informatie, en de e-mailadressen van de projectleiders.' *En nu?*  'Ik hoop dat de overheid middelen beschikbaar blijft stellen om dit soort prachtige activiteiten ook in de toekomst te laten plaatsvinden. En nog meer hoop ik dat andere docenten kennis willen nemen en gebruik willen maken van wat in deze projecten is bereikt.' **Webkeek**: <http://website.wlg.nl/webkeek>. **VoiceMailBoard**: het VoiceMailBoard is onder andere te beluisteren op <www.webindeklas.nl/mp3mail/bb/forum.php?board=9>. **Skype**: <www.internetonderwijs.net/Skype-project/index.htm>. **Meetlat**: <http://webquest.kennisnet.nl/talenquest/talenquest\_ beoordelen>.

# *Hoe wordt verder ruchtbaarheid gegeven aan de uitkom-*

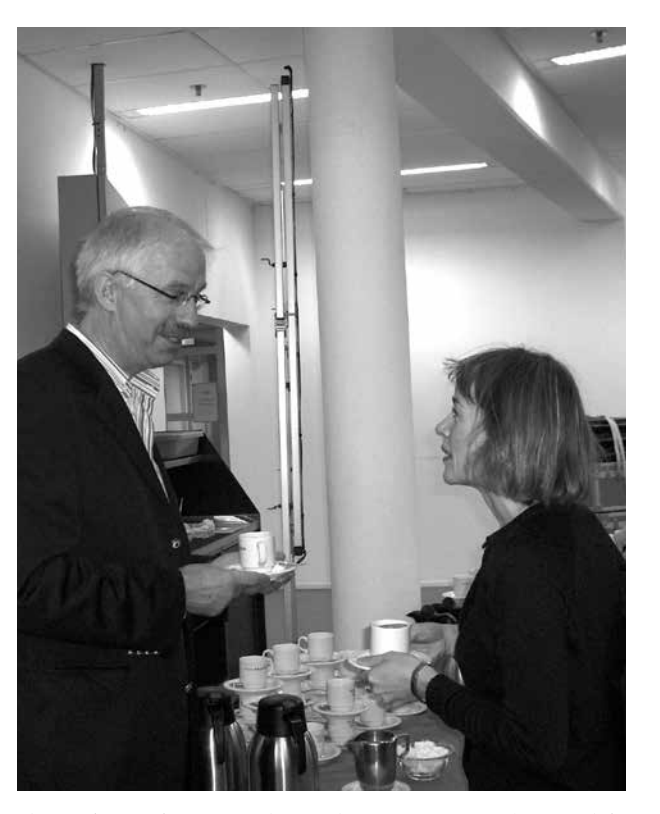

Alessandra Corda in gesprek met Alex Riemersma (ex-bestuurslid VLLT) tijdens de Landelijke Studiedag eind 2005. Foto: Maarten Slagter